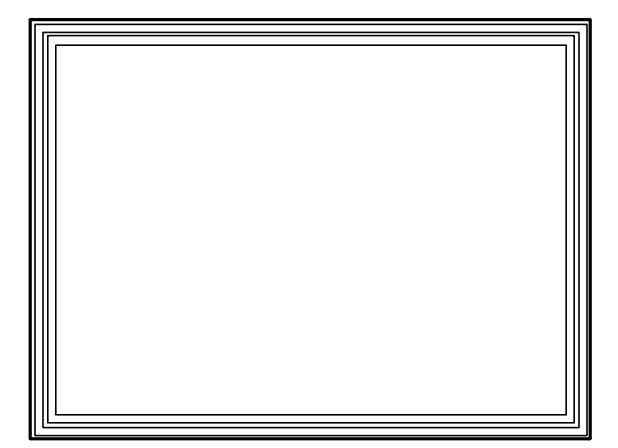

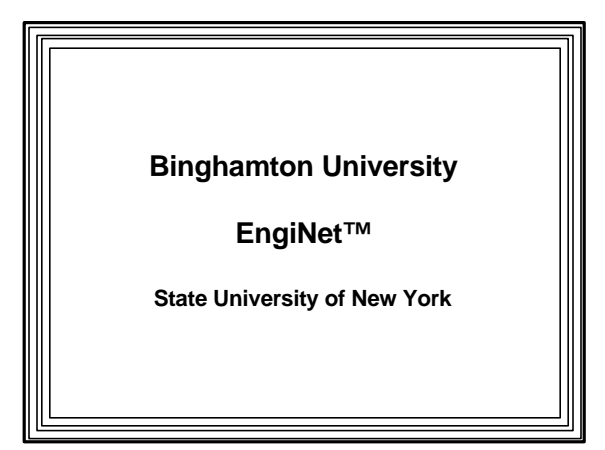

Thomas J. Watson

School of Engineering and Applied Science

**EngiNet™**

#### **WARNING**

**All rights reserved. No Part of this video lecture series may be reproduced in any form or by any electronic or mechanical means, including the use of information storage and retrieval systems, without written approval from the copyright owner.**

> **©2001 The Research Foundation of the State University of New York**

**CS 560**

**Computer Graphics**

**Professor Richard Eckert**

**Lecture # 9**

**February 19, 2001**

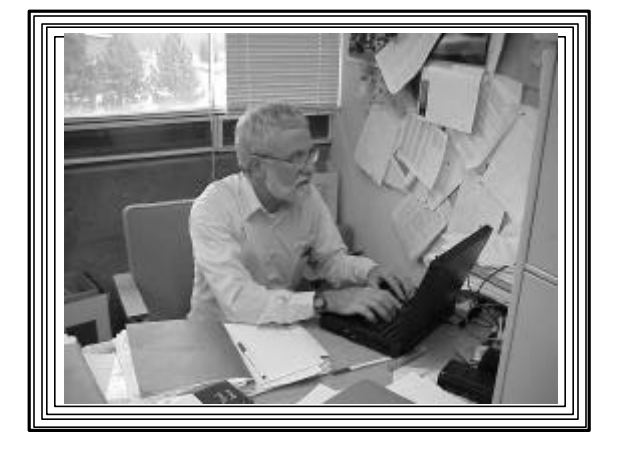

### I. Scan Converting Text II. Attributes III. Area Fill

### **Text and Characters**

- <sup>l</sup> (See CS-460/560 Notes Web Page: –Week 5-A: Text and Fonts )
- Very important output primitive
- Many pictures require text
- Two general techniques used
	- –Bitmapped
	- –Stroked

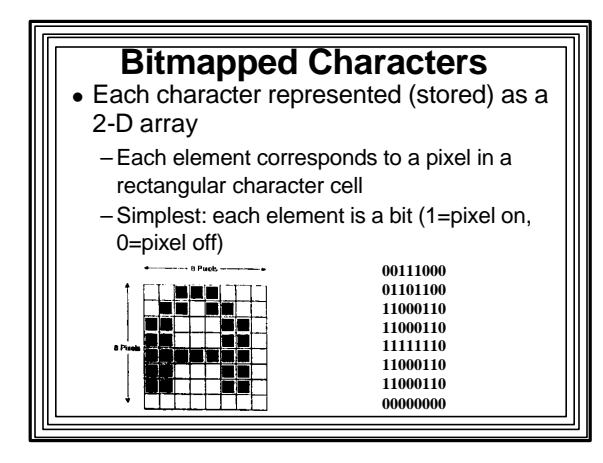

### **Stroked Characters** • Each character represented (stored) as a series of line segments – sometimes as more complex primitives • Parameters needed to draw each stroke – endpoint coordinates for line segments  $\mathbf x$ Strokes:  $\begin{array}{cccc} (0\,,0)\ , & (0\,,10) \\ (0\,,0)\ , & (10\,,0) \\ (0\,,5)\ , & (6\,,5) \end{array}$

### Characteristics of Bitmapped **Characters**

- Each character in set requires same amount of memory to store
- Characters can only be scaled by integer scaling factors
- -- > "Blocky" appearance
- Difficult to rotate characters by arbitrary angles
- $\bullet$  Fast

### **Characteristics** of Stroked **Characters**

- **Number of stokes (storage space) depends** on complexity of character
- Each stroke must be scan converted ==> more time to display
- Easily scaled and rotated arbitrarily
	- just transform each stroke

### Example Character-Display Algorithms

- See CS-460/560 Notes Web Pages:
- $\bullet$  Links to:
	- –An illustration of how to display bitmapped **characters**
	- –An illustration of how to display stroked **characters**

### **Algorithm for Bitmapped Characters--an Example**

- 1. Define bitmap for the letter--e.g. 'T'  $int t[T][7] = \{ (0,0,0,0,0,0,0), (0,1,1,1,1,1,0),$  ${0,0,0,1,0,0,0}, {0,0,0,1,0,0,0}, {0,0,0,1,0,0,0},$ {0,0,0,1,0,0,0}, {0,0,0,0,0,0,0}}; // bitmap for 'T'
	- [Could have a file with the bitmap descriptions of each character in the character set to be displayed]
- Not the most efficient way of doing it

- Could have used individual bits
- Algorithm would be more complex

#### **Bitmapped Character Alg., Continued**

• 2. Define function to display bitmap letter[][] at pixel coordinates (x,y) disp\_letter (int x, int y, int letter[7][7])  $\{$  int i, j; for  $(i=0; i<7; i++)$ for (j=0; j<7; j++)  $if (letter[i][j] == 1)$ Setpixel(x+j,y+i); // plot from bitmap} • 3. Call function, passing it desired bitmap disp\_letter (50,100,t); // draw a 'T' at (50,100)

### Algorithm for Stroked **Characters**

- 1. Define a character (CH) type typedef struct tagCH { int n;
	- POINT \* pts; } CH;
- pts is an array of stroke endpoint vertices
- n is the number of vertices

### Stroked Character Alg., **Continued**

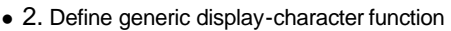

- Strokes are specified in c (type CH)
- Display at pixel coordinates (xx,yy):

disp\_char (int xx, int yy, CH c)

 $\{$  int i, j;

}

- j=c.n/2; /\* n points ==>  $n/2$  strokes \*/
- for  $(i=0; i < j; i++)$ 
	- line(xx+c.pts[2\*i].x, yy+c.pts[2\*i].y,
- xx+c.pts[2\*i+1].x, yy+c.pts[2\*i+1].y);

### **Stroked Character Alg., Continued**

- 3. Define the character's CH structure
- $\bullet$  The following could be for an 'F': POINT p[6]; CH f; p[0].x=0; p[0].y=0; p[1].x=0; p[1].y=10; p[2].x=0; p[2].y=0; p[3].x=10; p[3].y=0; p[4].x=0; p[4].y=5; p[5].x=6; p[5].y=5;  $f.n = 6$ ;  $f.pts = p$ ;
- [Descriptions of each character in the character set could be stored in a file]

### **Stroked Character Algorithm, Continued**

• 4. Call the character-display function, passing it the desired character (CH)

disp\_char (50,100,f); // draw 'F' at (50,100)

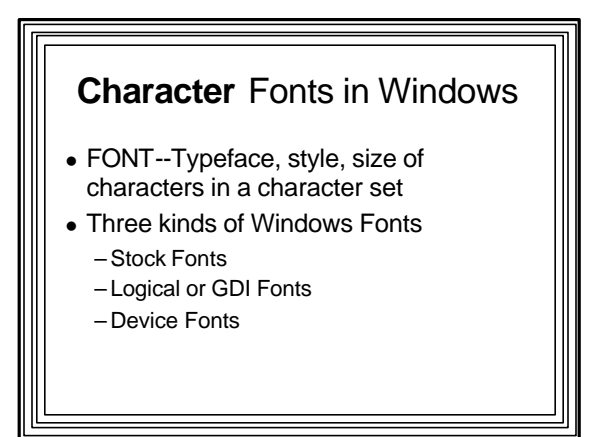

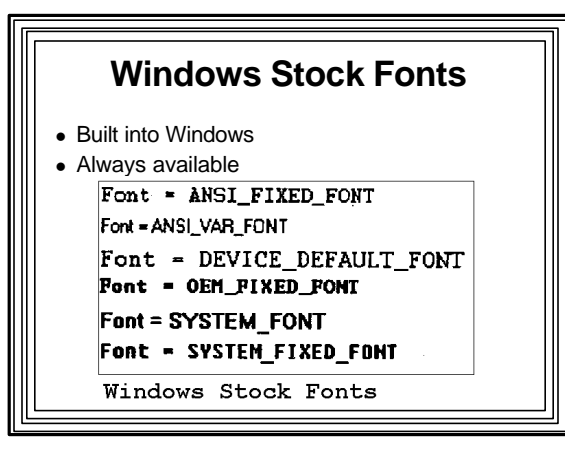

### **Windows Logical or GDI Fonts**

- Defined in separate font resource files on disk
	- .fon file
	- (Stroke or Raster)
	- .fot/.ttf file
	- (TrueType)
- **Specific instance must be "created"**

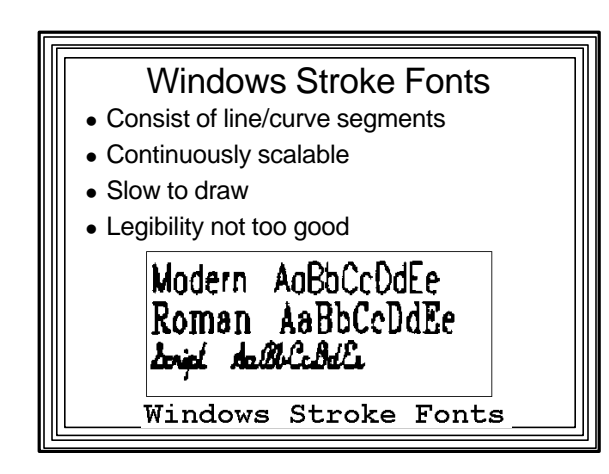

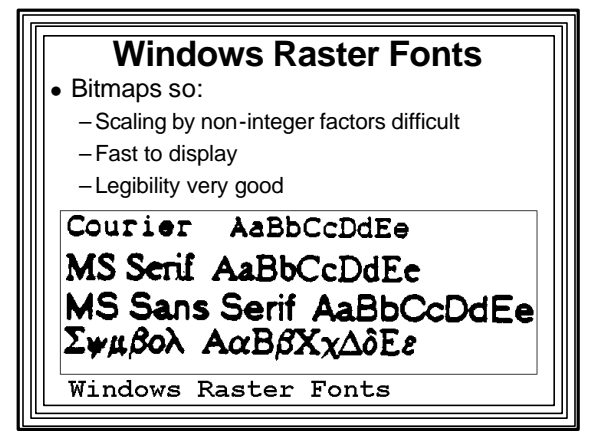

#### **Windows TrueType Fonts**

- Rasterized stroke fonts so:
	- –Stored as strokes with hints to convert to bitmap
	- Conversion called rasterization
	- Continuously scalable
	- Fast to display
	- Legibility very good
	- Combine best of both stroke and raster fonts

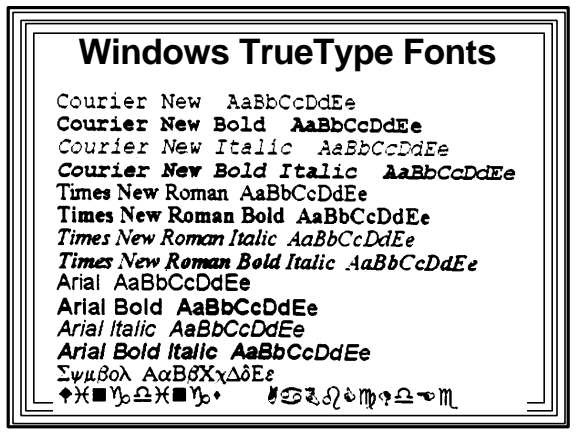

### **Device Fonts** • Native to output device • e.g., built-in printer fonts

–Postscript

### **Using Windows Stock Fonts**

- Like stock pens, brushes
- Accessed with:
- GetStockObject(font\_name) – Returns a handle to a font
- Use by selecting into DC with SelectObject():

### **Using Windows Logical Fonts**

- Instantiate a CFont object
- Use CFont::CreateFont(14 params!!)
	- Specify characteristics
	- Interpolates data from font file
	- --> new sizes, bold, rotated, etc.
- Select CFont object into the DC
- Called logical since determined by program logic not just file contents
- See online help

#### **Windows Text Metrics**

- CreateFont() may not give you exactly what you ask for
- Can use CDC::GetTextMetrics() to find out font details
- -- > lots of information in a TEXTMETRIC structure
- Commonly used to determine font size – can be used to set line spacing, caret size, sizes of buttons, etc.

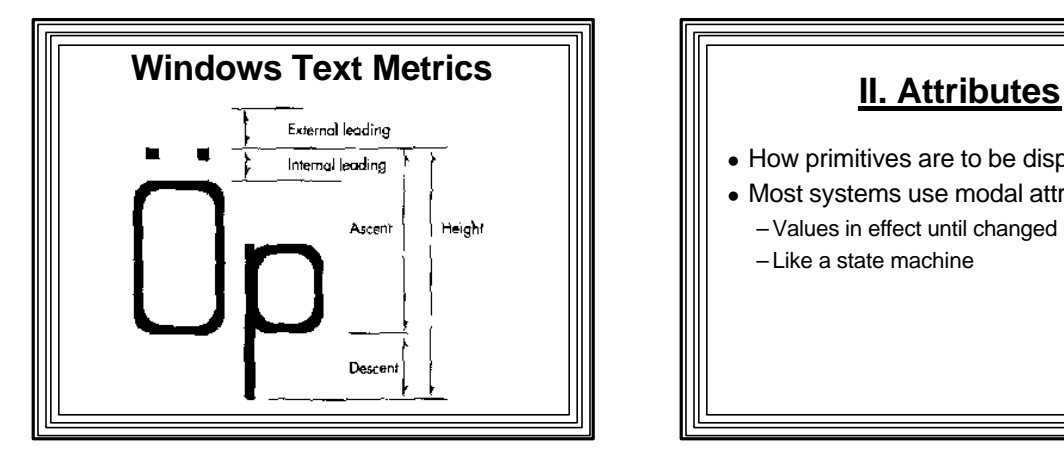

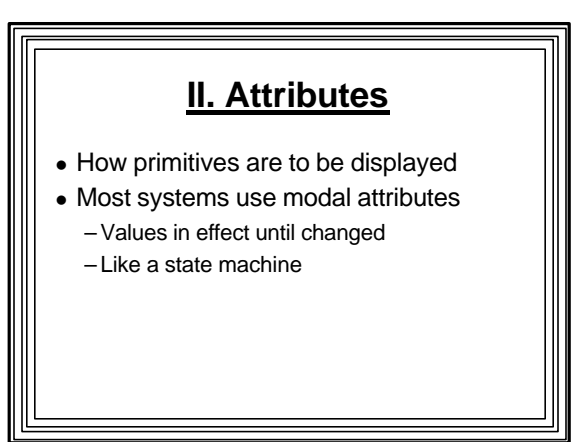

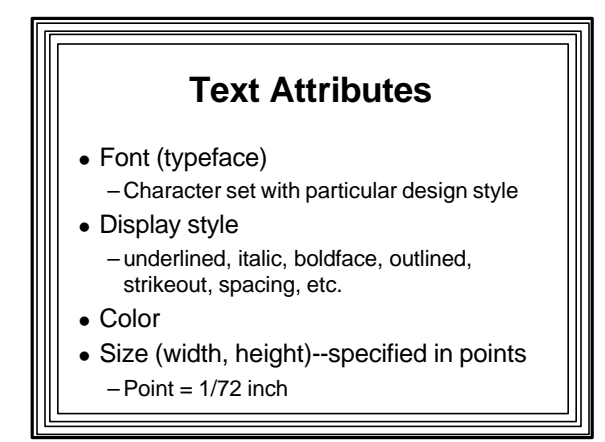

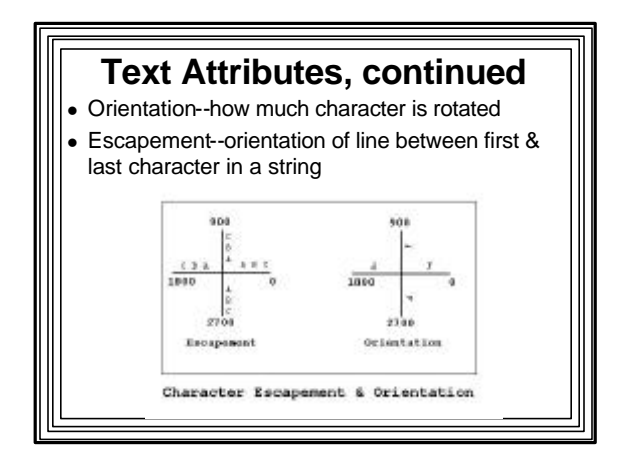

#### **Line Attributes**

- Color
- $\bullet$  Width
- Style--solid, dotted, dashed, etc. Can be specified by giving a pattern array e.g., pat[]={1,1,1,1,1,1,0,0} Repeat this pattern on entire line: i th pixel along line:
	- if (pat[i%8]==1)SetPixel(x,y)
- $\bullet$  In Windows, use a pen (CPen)

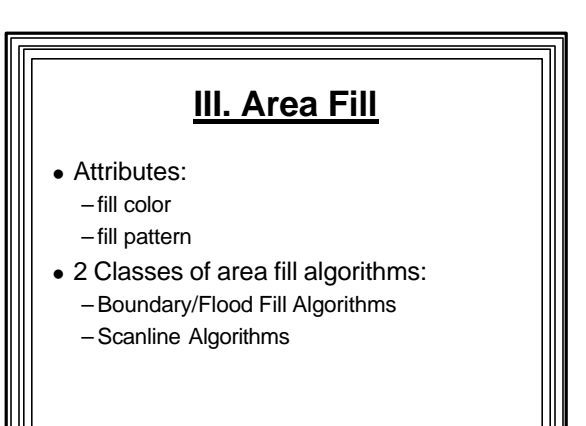

#### **Area Fill Algorithms**

- See CS-460/560 Notes Web Page
- $\bullet$  Link to:

– Week 5-BC: Area Fill Algorithms

 $\bullet$  URL:

– http://www.cs.binghamton.edu/~reckert/460 /fillalgs.htm

# **Boundary/Flood Fill Algorithms**

- **Determine which points are inside from pixel** color information
	- e.g., interior color, boundary color, fill color, current pixel color
	- Color the ones that are inside.

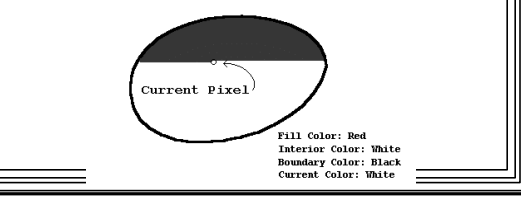

### **Scanline Algorithms**

- Examine horizontal scanlines spanning area
- Find intersection points between current scanline and borders
- Color pixels along the scanline between alternate pairs of intersection points
- Especially useful for filling polygons
	- polygon int. pt. calculations are very simple
	- Use vertical and horizontal coherence to get new intersection points from old rapidly

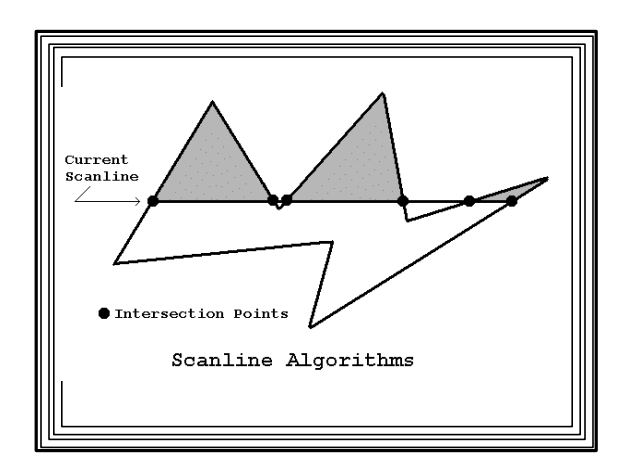

### **1. Connected Area Boundary Fill Algorithm**

- For arbitrary closed areas
- $\bullet$  Input:
	- –Boundary Color (BC), Fill Color (FC)
	- $-(x,y)$  coords of seed point known to be inside
- $\bullet$  Define a recursive BndFill(x,y,BC,FC) function:
	- If pixel (x,y) not set to BC or FC, then set to FC Call BndFill() for neighboring points

#### To be able to implement this, need an inquire function

 $\bullet$  e.g., Windows GetPixel(x,y) – returns color of pixel at (x,y)

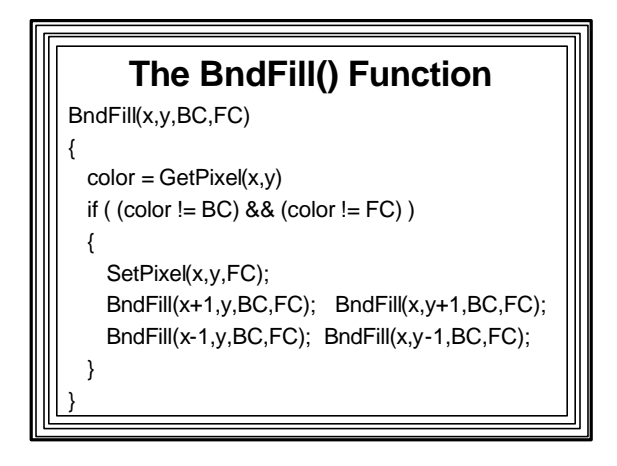

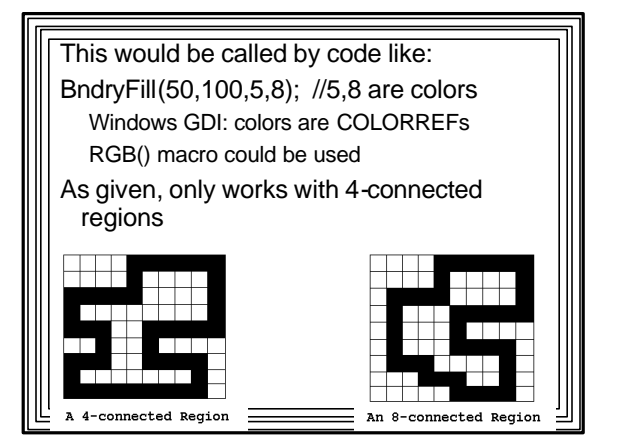

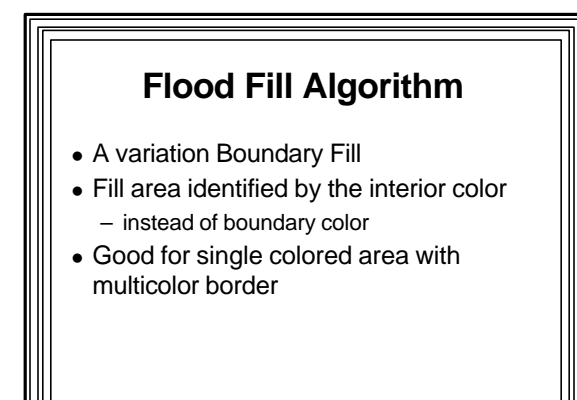

## **Ups/Downs of Bndry/Flood Fill** • Big Up: Can be used for arbitrary areas!

- **BUT: Deep Recursion so:** 
	- Uses enormous amounts of stack space • (Adjust stack size before building in Windows!)
- Also very slow since:
	- –Extensive pushing/popping of stack
	- –Pixels may be visited more than once
	- GetPixel() & SetPixel() called for each pixel
	- 2 accesses to frame buffer for each pixel plotted

#### **Scanline Polygon Fill Algorithm**

- Look at individual scan lines
- Compute intersection points with polygon edges
- Fill between alternate pairs of intersection points

### **More specifically:**

- For each scanline spanning the polygon:
	- Find int. pts. with all edges scanline cuts
- –Sort intersection points by increasing x
- Turn on all pixels between alternate pairs of intersection points
- But--
	- Look at intersection points that are polygon vertices

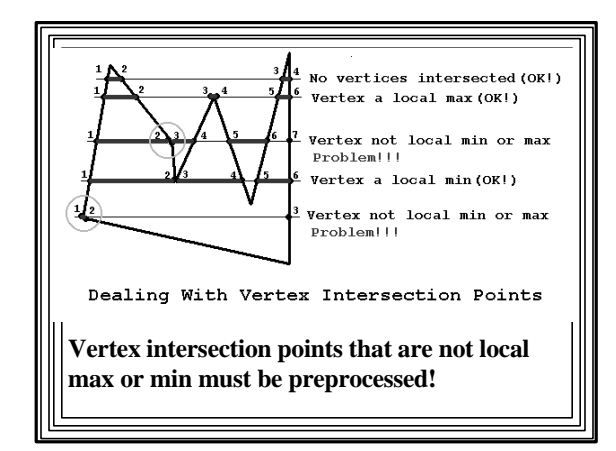

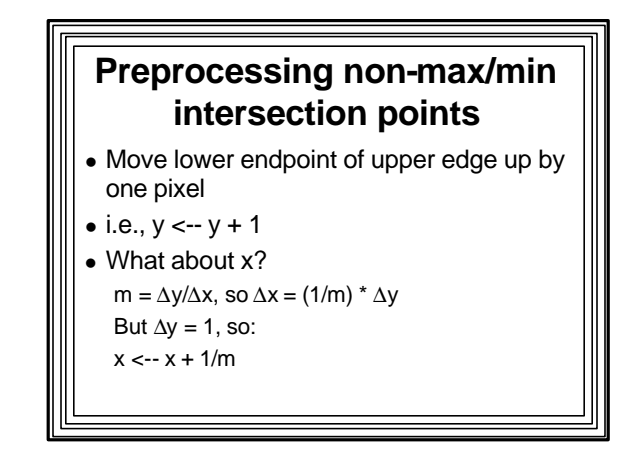

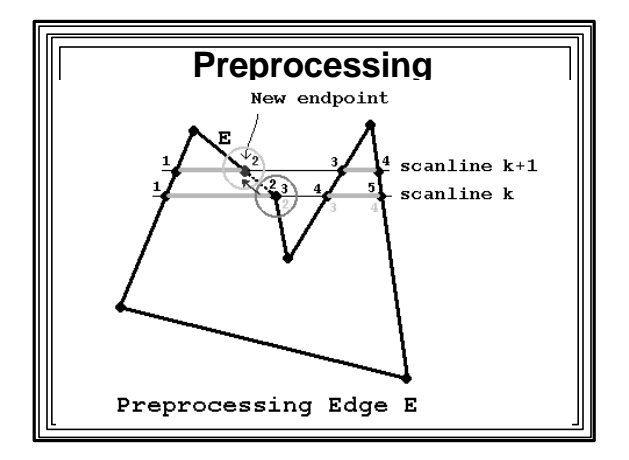